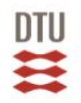

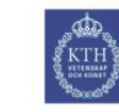

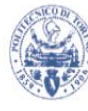

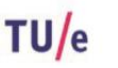

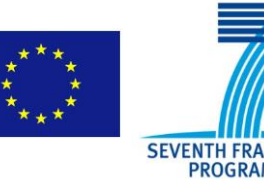

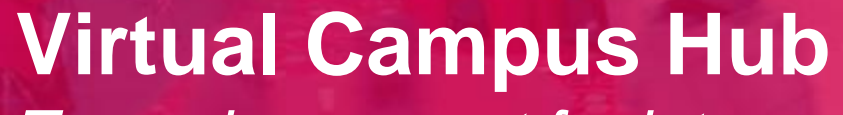

*Toward a concept for international collaboration in education*

**Frank Vercoulen Education and Student Service Center Eindhoven University of Technology (TU/e)**

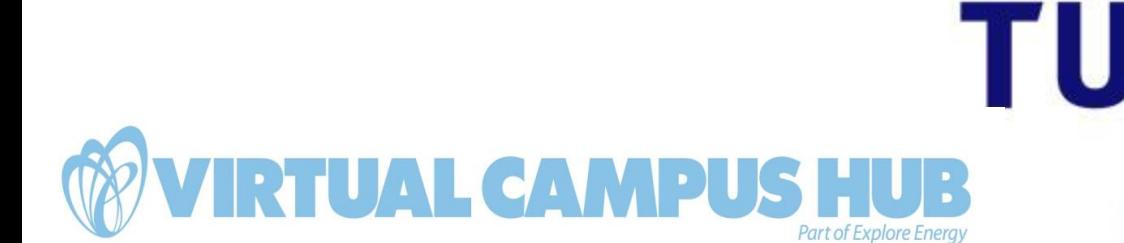

**Technische Universiteit Eindhoven**<br>University of Technology

**Where innovation starts** 

### **Context: Cross-border collaboration in education, research and innovation**

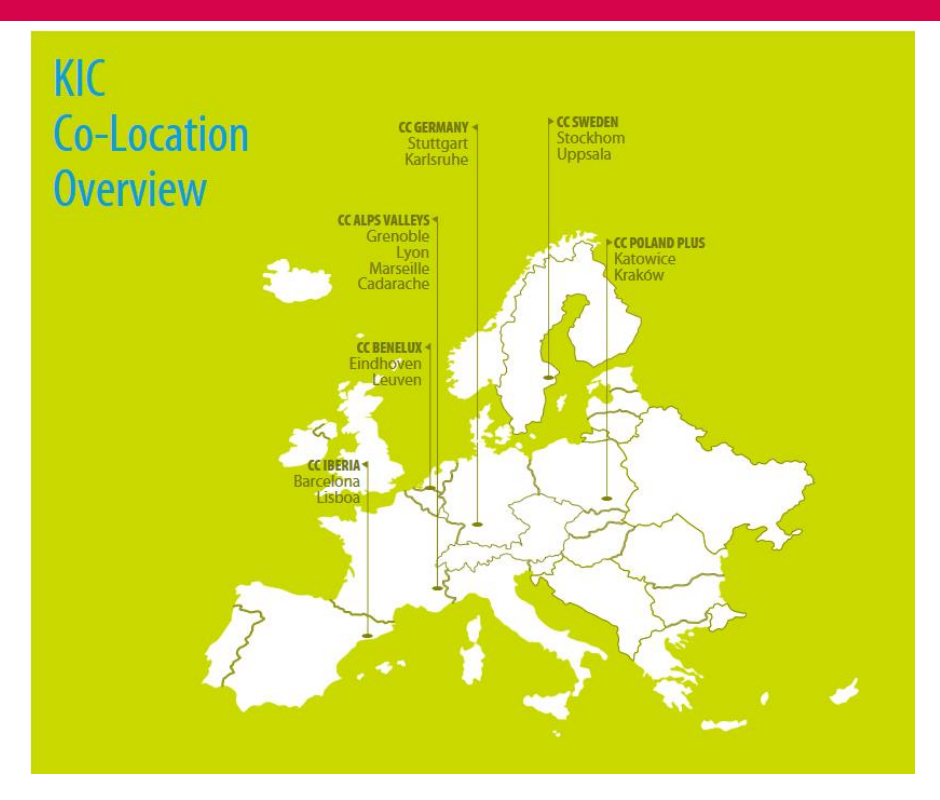

Examples in the energy field:

- [KIC InnoEnergy](http://www.kic-innoenergy.com/), Virtual organization of universities, research institutes and SMEs
- **[SEEIT](http://www.seeit-alliance.eu/):** Strategic partnership for sustainable energy
- **[Explore Energy:](http://www.exploreenergy.eu/) Gateway for life-long learning**

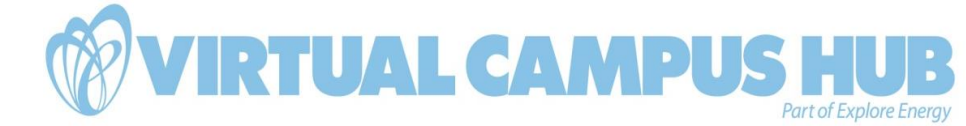

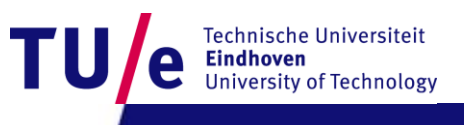

# **Context: Cross-border joint programs**

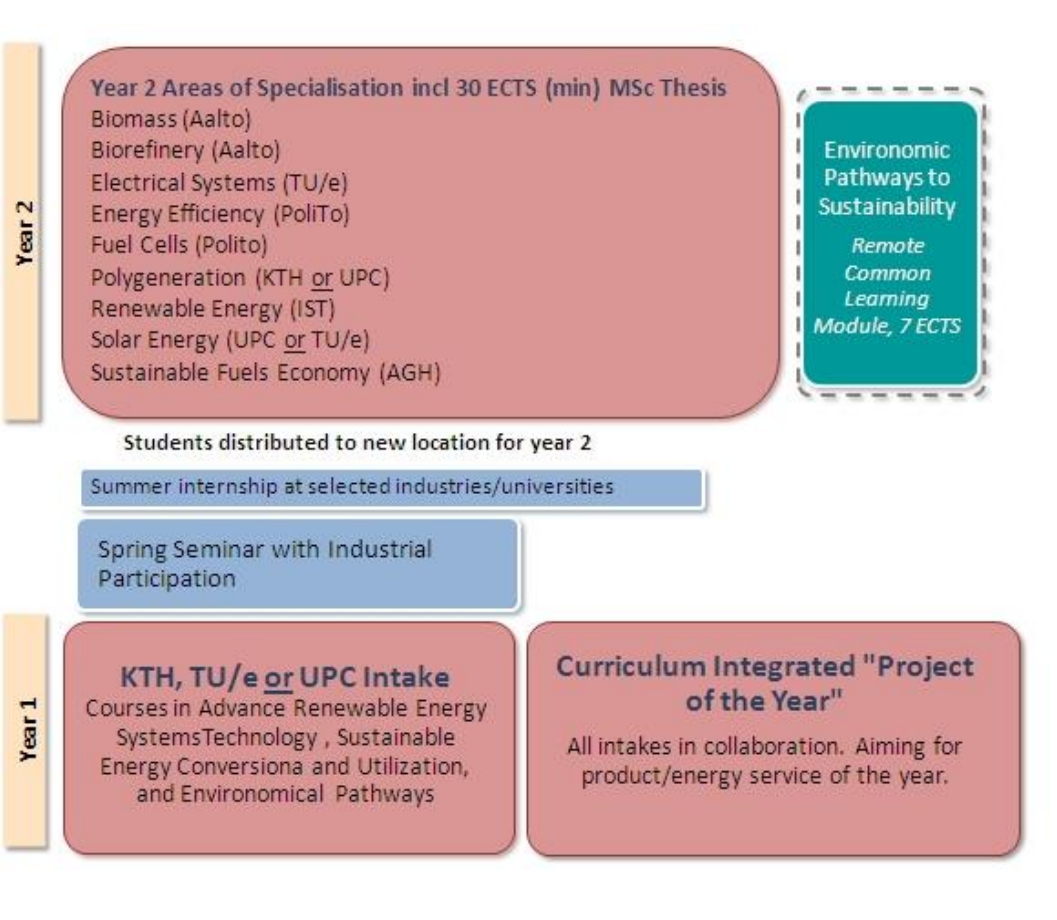

Example is **KIC InnoEnergy** [Select MSc:](http://www.exploreselect.eu/)

- Network with many partners, incl. industry
- Students change location in Y2
- Integrated project: Student groups with members from all locations
- Optional courses at other locations through distance learning

Other example: Post educational course on wind energy (WAsP) by DTU.

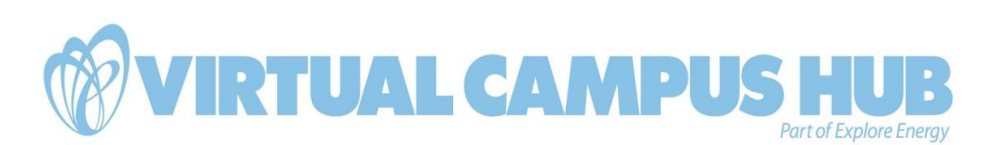

**Eindhoven** 

**Technische Universiteit** 

**Jniversity of Technology** 

#### **Problem: ICT barriers for collaboration across institutional borders**

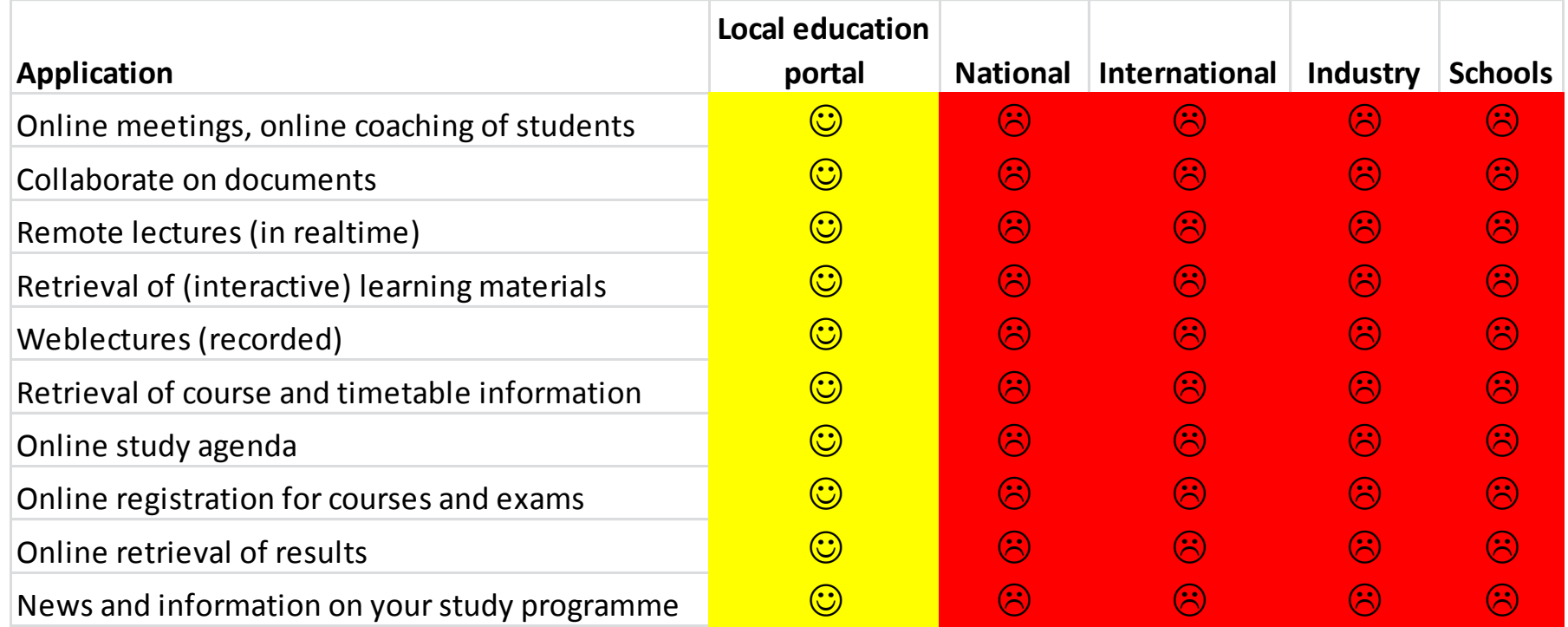

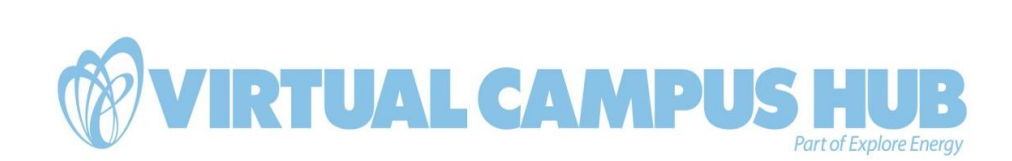

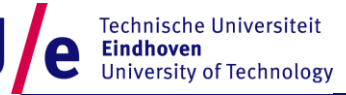

# **Objectives Virtual Campus Hub**

- 1. Inventory of the most important ICT barriers for international collaboration in education.
- 2. Demo platform to prove that some of these barriers can be removed:
	- Easy access to partners' applications
	- More efficient and more flexible setup of online activities or online participation in regular activities.
	- **Easier collaboration with industry**
- 3. Vision on how to apply these insights and experiences in concrete collaboration initiatives (e.g. international joint programs)

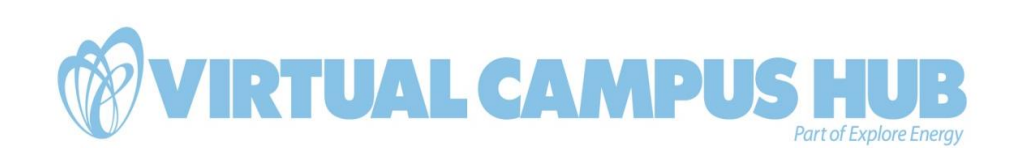

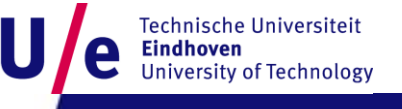

# **Demo portal (proof of concept)**

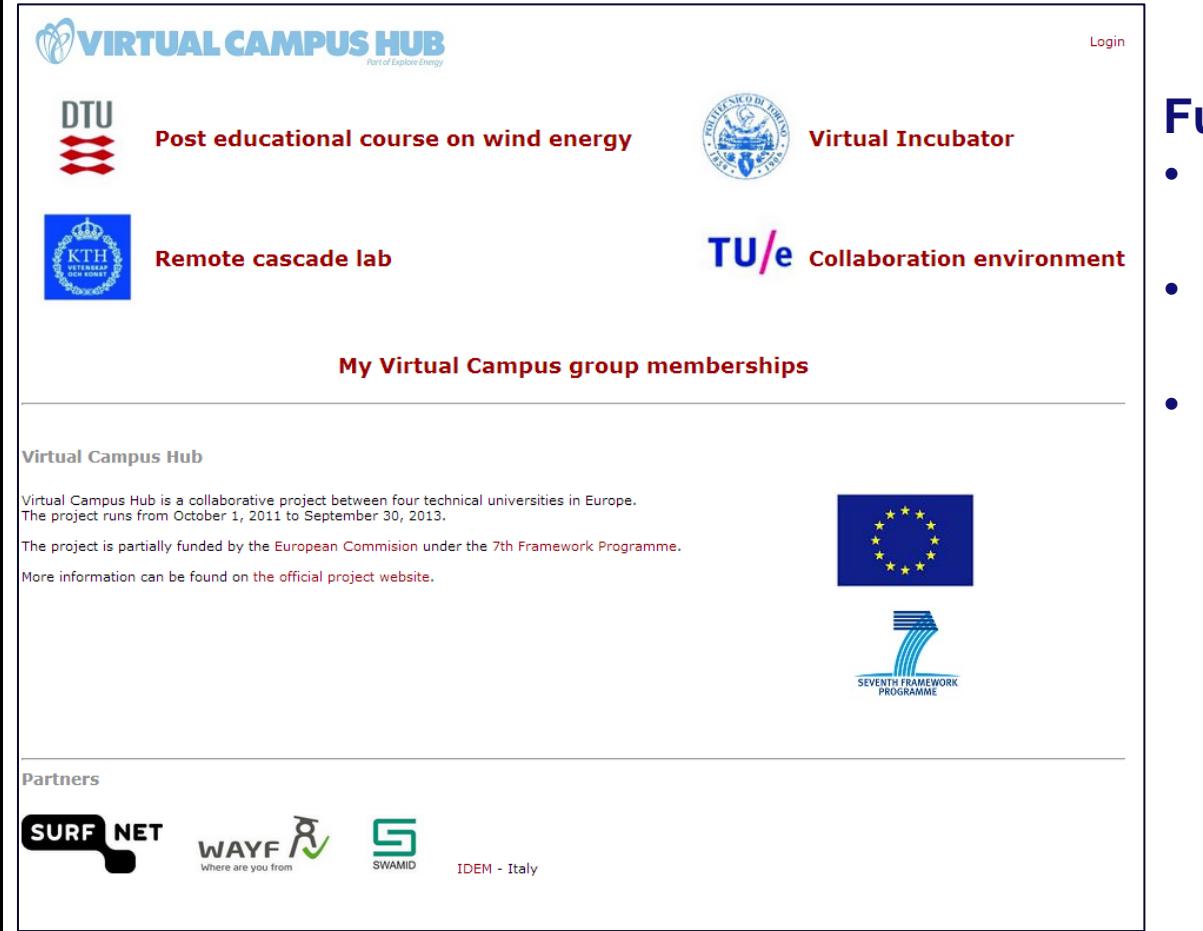

#### **Functionality:**

- Access with your own account to partners' applications
- Create international groups (virtual organizations)
- Single sign-on access through simple website ([https://vch.tue.nl\)](https://vch.tue.nl/)

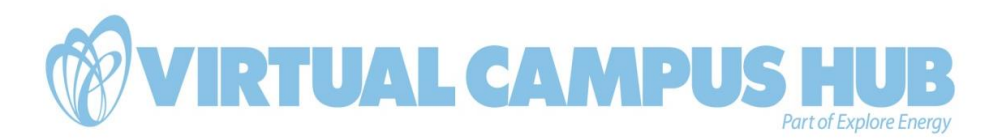

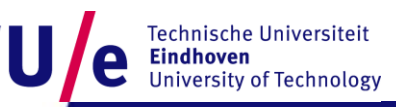

### **Access to learning materials: Post educational course on wind energy (DTU)**

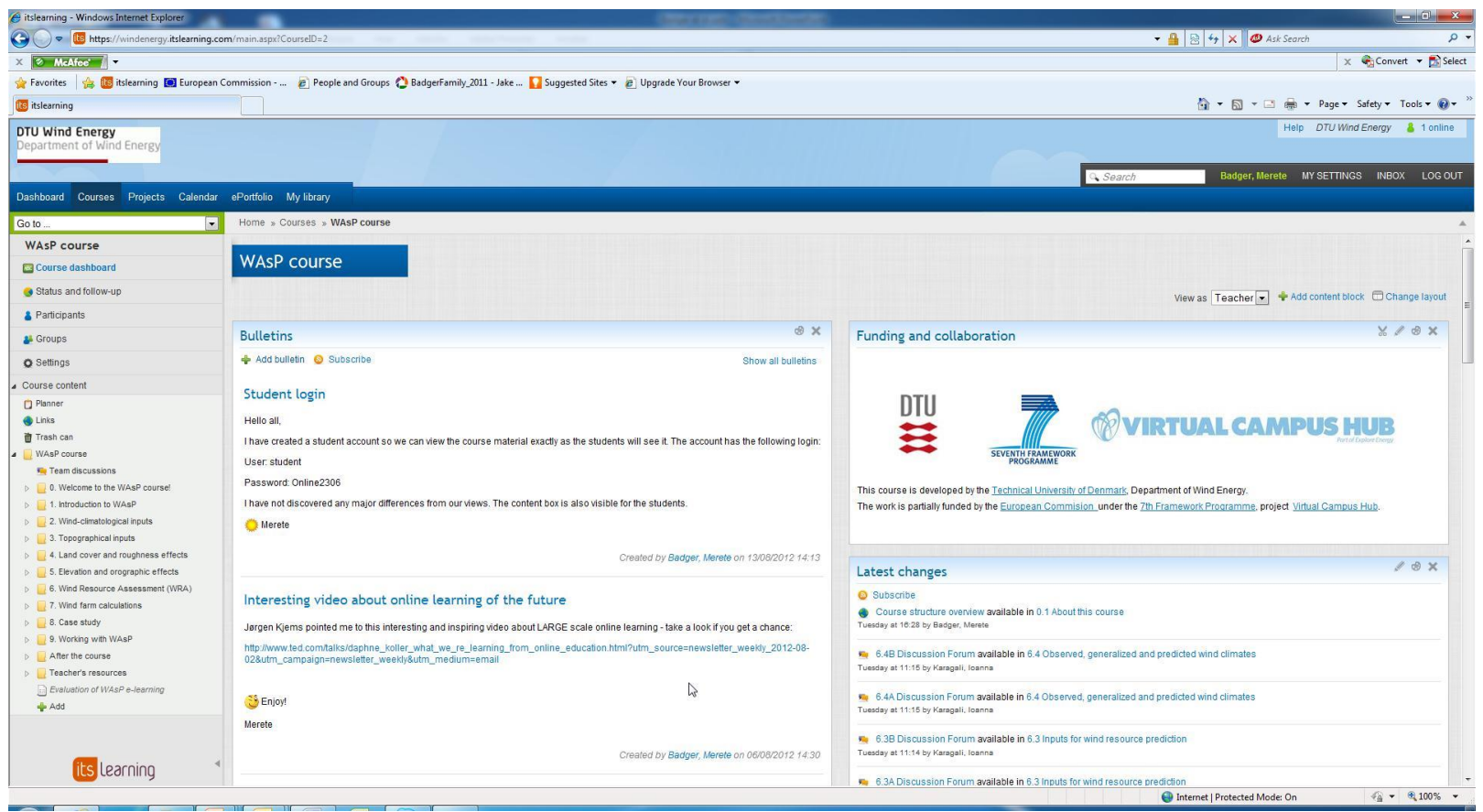

*Course materials and interaction through LMS (itslearning from external service provider)* 

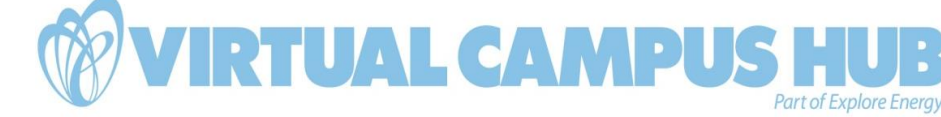

## **Access to learning materials: Remote laboratory (KTH)**

The **remote laboratory** is operated and monitored on-distance for real-time experiments and collection of measurement data. More info at [http://www.energy.kth.se/proj/projects/Remote\\_labs/RL/RL\\_website/RCL/RCL.](http://www.energy.kth.se/proj/projects/Remote_labs/RL/RL_website/RCL/RCL.html) [html.](http://www.energy.kth.se/proj/projects/Remote_labs/RL/RL_website/RCL/RCL.html)

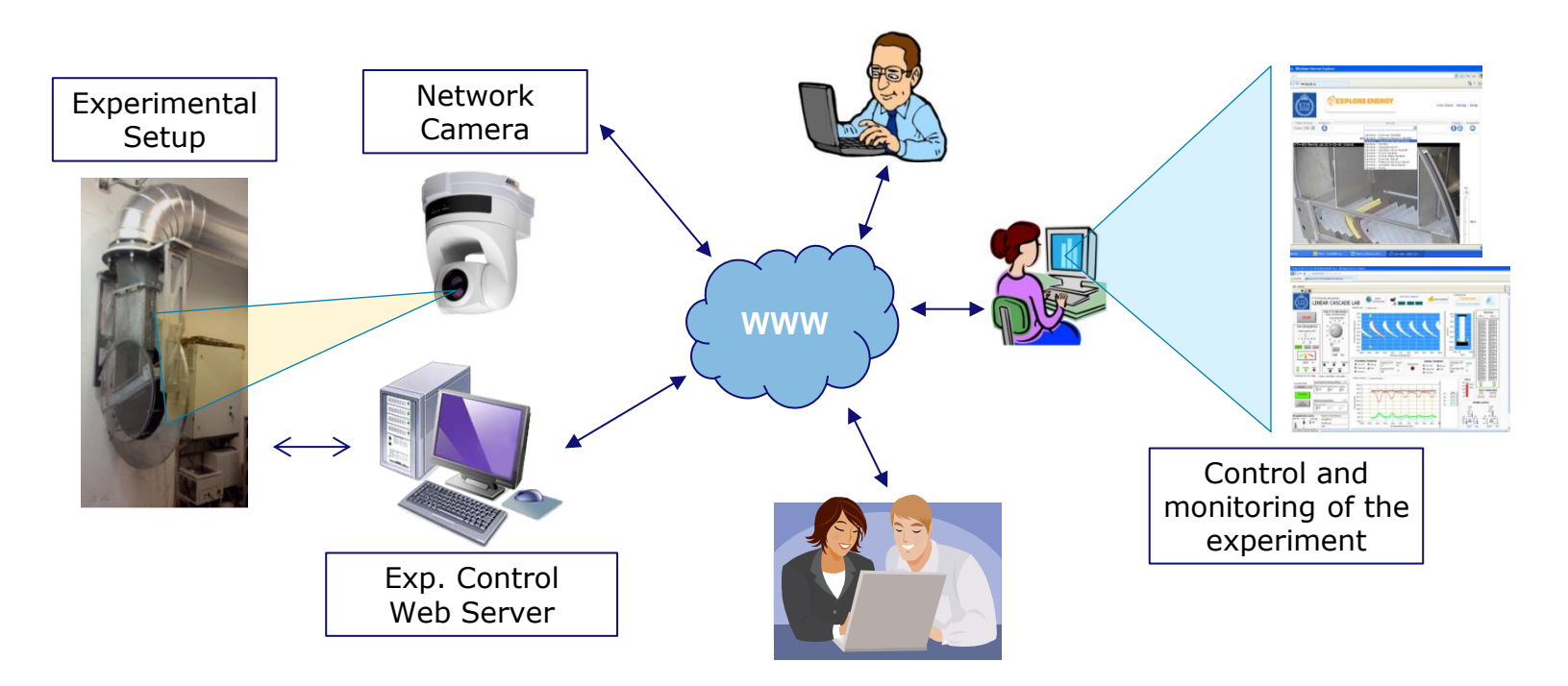

**Part of Explore Energy** 

*Remote labs: web application developed by KTH* **AL CAM** 

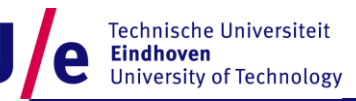

# **Collaboration environment (TU/e)**

- **Sharing and collaborate on documents (Sharepoint)**
- **Efficient and reliable setup of online activities (unified communications, together with Surfnet)** (fully online or with online participation of some)
	- Remote lectures
	- Joint meetings and events
	- Supervision of student projects and consultation of experts

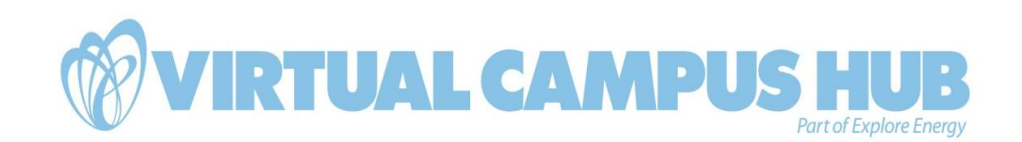

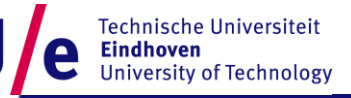

### **Virtual incubator (PoliTo)**

#### **Virtual incubator (PoliTo)**

- Enable close contacts between universities and industry
- Stimulate entrepreneurship and "matching"

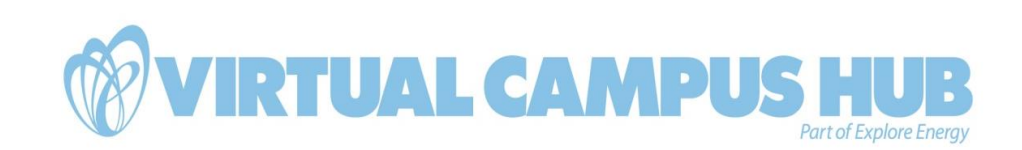

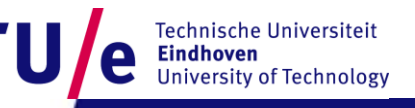

#### **Virtual Campus Hub Technology**

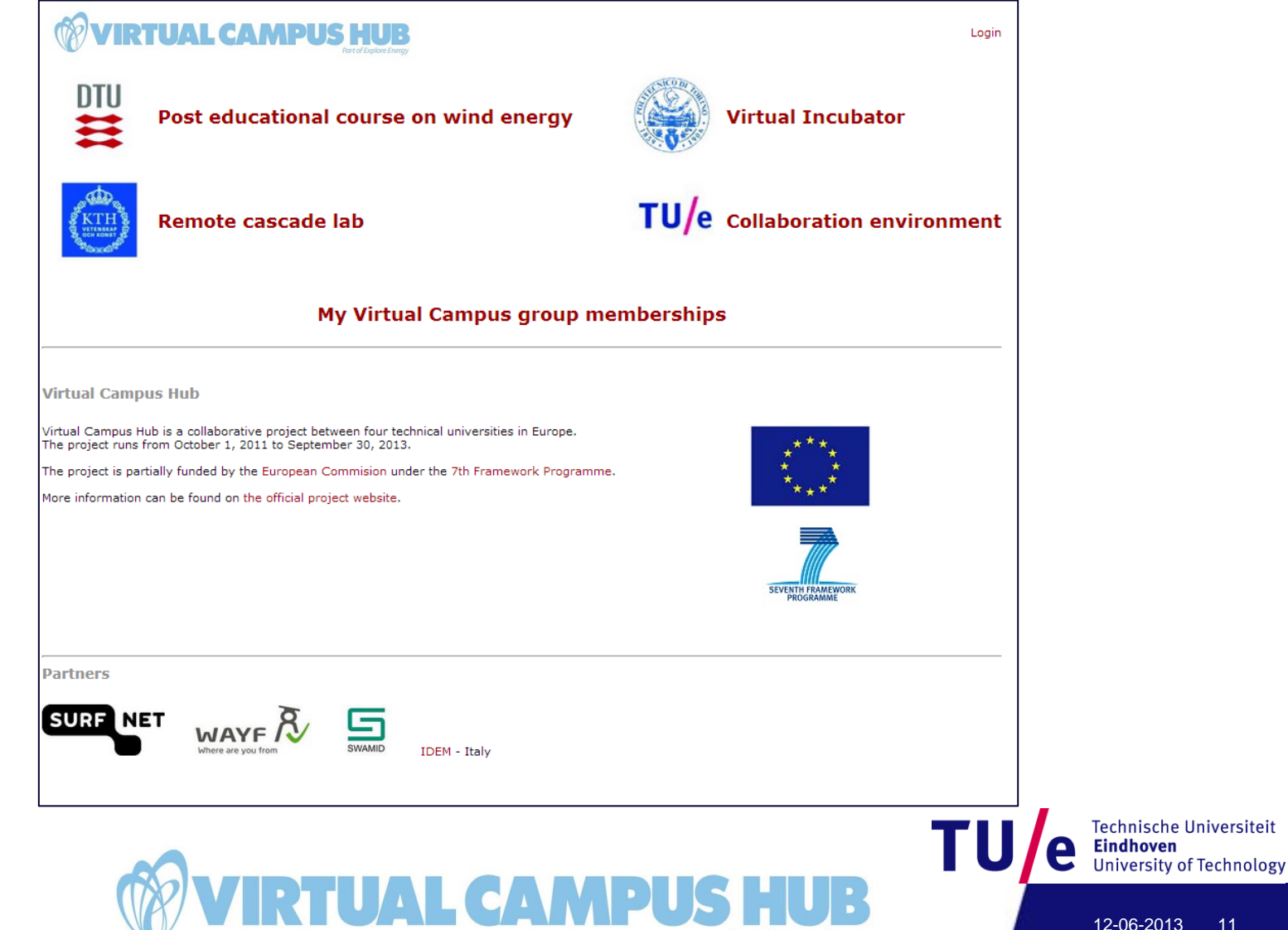

**Part of Explore Energy** 

### **Technological components**

#### *Federated authentication*

 $\checkmark$  Use your own institution's account for applications elsewhere

#### *Group management*

- Using cross-institutional and cross border group definitions (virtual organizations) for authorization at different locations and in different applications
- $\checkmark$  In this project: Surfteams (part of Surfconext). Also available as open source (Openconext, [http://www.openconext.org](http://www.openconext.org/)).
- $\checkmark$  No general standard across NRENs available yet. However, work started on this within Géant.

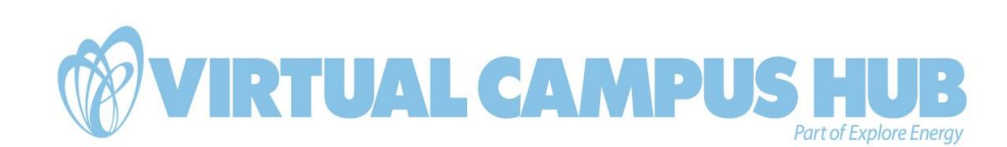

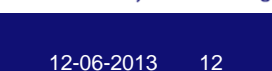

#### **Enabling international collaboration: National (NRENs) and European (Géant)**

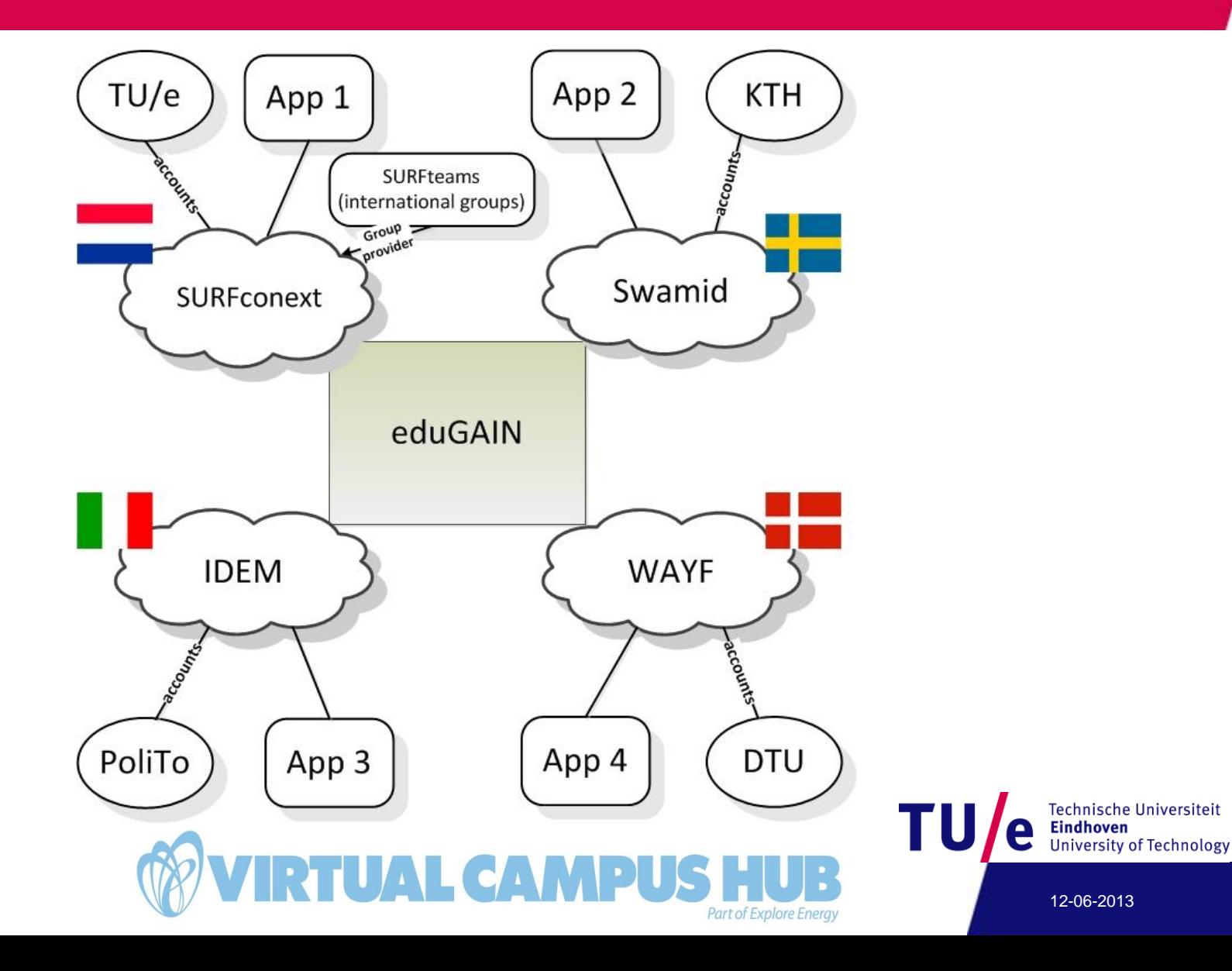

#### **Experiences**

- Promising technology and fairly well standardized across NRENs (except for group management)
- Enables institutions to join forces in education
- Knowledge and motivation at local institutions still very limited
- Crossing borders is also new to NRENs
- Difficult to sell infrastructure improvements to users
- Not allowing industry on Géant infrastructure as identity provider hampers collaboration with industry

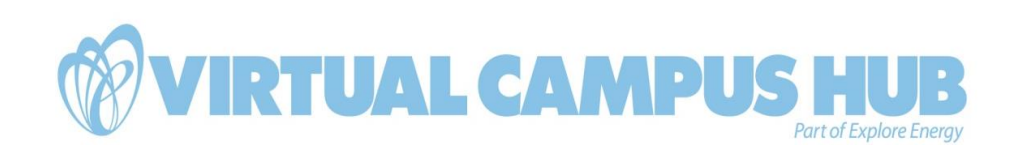

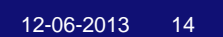